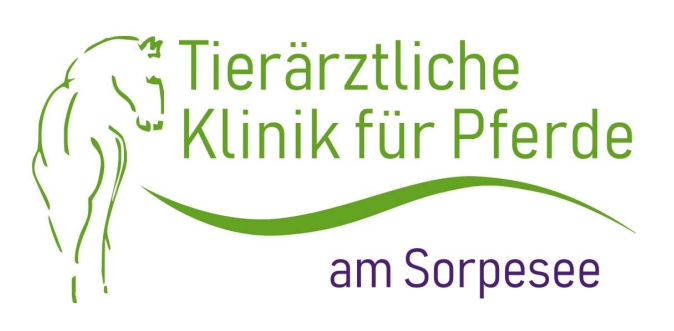

Dr. J. Riedel-Kaufhold & T. Kaufhold · Frankfurterstr. 34 · 59846 Sundern

# Einladung zum kostenlosen Vortragsabend Zahngesundheit

### Wir laden Sie herzlich zu unserem Fortbildungsabend zum Thema Zahngesundheit beim Pferd ein.

Wann: Dienstag, 07.11.2023 um 18:00 Uhr (ausgebucht) Zusatztermin: Dienstag, 05.12.2023 um 18:00 Uhr Wo: Tierärztliche Klinik für Pferde am Sorpesee Wer: alle interessierten Pferdefreunde, -besitzer und Reiter

#### Themen:

"1x im Jahr? Wie oft ist eine Kontrolle und Behandlung der Zähne wirklich nötig?" "EOTRH, was ist das?" "Ein Backenzahn muss raus, was nun?"

#### Unsere Referentin:

Dr. Wiebke Schulte (Fachtierärztin für Pferde, Fachtierärztin für Orthopädie, Pferdedentalpraktikerin nach IGFP=Internationale Gesellschaft zur Funktionsverbesserung der Pferdezähne e.V.)

## Wir bitten um Ihre verbindliche Anmeldung unter 02933-902190 oder per Mail an: web@pferdeklinik-sorpesee.de (begrenzte Teilnehmerzahl)

Tierärztliche Klinik für Pferde am Sorpesee

Dr. med. vet. Jutta Riedel-Kaufhold & Tobias Kaufhold

Frankfurterstr. 34 59846 Sundern

Tel. 02933 90219-0 Fax 02933 90219-29 web@pferdeklinik-sorpesee.de www.pferdeklinik-sorpesee.de